# Package 'dynprog'

December 9, 2019

Version 0.1.1

Title Dynamic Programming Domain-Specific Language

Description A domain-specific language for specifying translating recursions into dynamic-programming algorithms. See <https://en.wikipedia.org/wiki/Dynamic\_programming> for a description of dynamic programming.

License GPL-3

Encoding UTF-8

LazyData true

ByteCompile true

**Imports** rlang  $(>= 0.1.2)$ 

Suggests covr, testthat

RoxygenNote 7.0.2

URL <https://github.com/mailund/dynprog>

BugReports <https://github.com/mailund/dynprog/issues>

NeedsCompilation no Author Thomas Mailund [aut, cre] Maintainer Thomas Mailund <mailund@birc.au.dk> Repository CRAN Date/Publication 2019-12-09 11:10:02 UTC

# R topics documented:

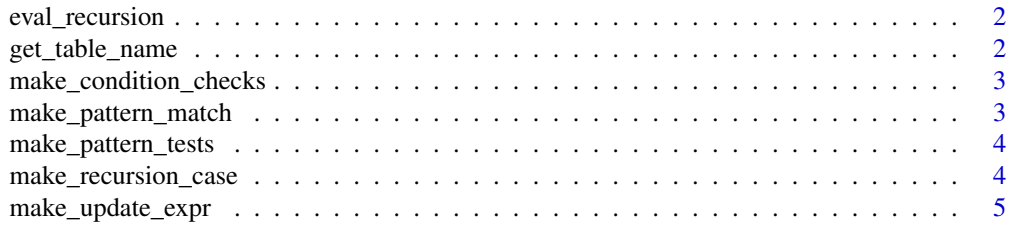

# <span id="page-1-0"></span>2 get\_table\_name

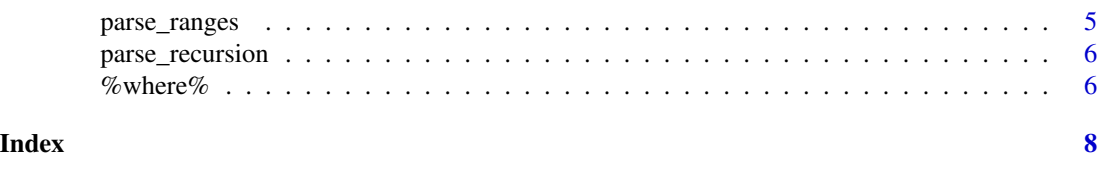

eval\_recursion *Evaluate an entire dynprog recursion.*

#### Description

This function takes the ranges and recursions of a specification and evaluate the dynprog expression, returning a filled out dynamic programming table.

#### Usage

eval\_recursion(ranges, recursions)

# Arguments

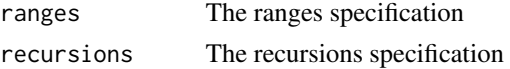

#### Value

The filled out dynamic programming table

get\_table\_name *Extract the table name from a pattern.*

#### Description

We generally assume that patterns are on the form table[exprs] where table is the name of the dynamic programming table. This function extract that name.

#### Usage

get\_table\_name(patterns)

# Arguments

patterns The patterns used in the recursion.

# Value

The table part of the pattern.

<span id="page-2-0"></span>make\_condition\_checks *Translate condition expressions into calls that test them.*

#### Description

Takes the full dynprog expression and construct a list of condition tests for each component of the recursion.

# Usage

```
make_condition_checks(ranges, patterns, conditions, recursions)
```
# Arguments

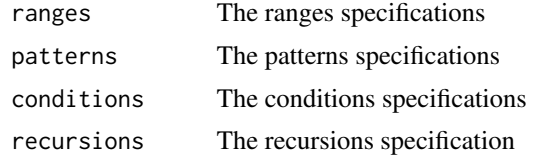

# Value

A list of calls, one per recursion, for testing conditions.

<span id="page-2-1"></span>make\_pattern\_match *Translate a pattern into a predicate that checks the pattern.*

# Description

Takes a pattern from the DSL and make a comparison of the pattern specification against range variables.

#### Usage

```
make_pattern_match(pattern, range_vars)
```
# Arguments

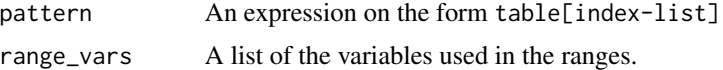

#### Value

An expression that tests pattern against range\_vars.

<span id="page-3-0"></span>make\_pattern\_tests *Make pattern tests for all patterns.*

# Description

This function calls [make\\_pattern\\_match\(\)](#page-2-1) for each pattern in patterns and return a list of all the pattern test expressions.

#### Usage

make\_pattern\_tests(patterns, range\_vars)

# Arguments

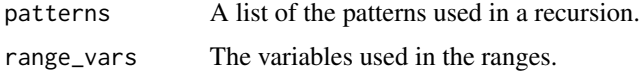

# Value

A list of pattern check expressions.

make\_recursion\_case *Construct a test for a case in the recursion*

# Description

This function creates an if-statement for testing if a case can be applied.

#### Usage

```
make_recursion_case(test_expr, value_expr, continue)
```
# Arguments

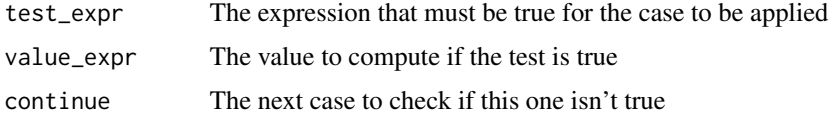

#### Value

An if-statement for checking and potentially evaluating one case.

<span id="page-4-0"></span>make\_update\_expr *String together the case* if*-statements of a recursion.*

#### Description

String together the case if-statements of a recursion.

# Usage

make\_update\_expr(ranges, patterns, conditions, recursions)

# Arguments

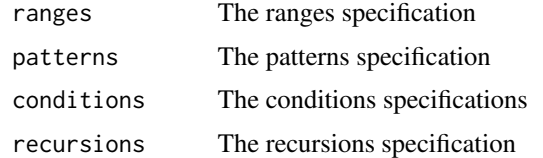

# Value

A series of if-else-statements for evaluating a recursion.

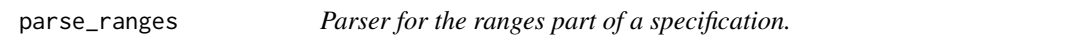

# Description

Parses the ranges and return a list of index variables an the values they should iterate over. The ranges are returned as a list with the range variables as its names and the range values as the list components.

#### Usage

```
parse_ranges(ranges)
```
# Arguments

ranges The quosure wrapping the input to the specification.

# Value

A parsed specification for ranges.

<span id="page-5-0"></span>

#### Description

Parse the recursion part of an expressions.

#### Usage

```
parse_recursion(recursion)
```
#### Arguments

recursion The quosure wrapping the recursion of the specification.

#### Details

The parser return a list with the following components:

- recursion\_env: The environment in which expressions should be evaluated.
- patterns: A list of patterns, one per recursion case.
- conditions: A list of conditions, one per recursion case.
- recursions: A list of expressions, one per recursion case.

#### Value

A parsed specification for recursions.

%where% *Connects a recursion with sequences it should recurse over.*

#### Description

This function parses a dynamic programming recursion expression and evaluates it, returning the table that the recursions specify.

#### Usage

recursion %where% ranges

#### Arguments

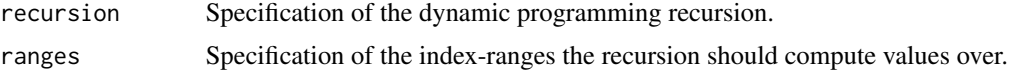

#### % where %  $\sim$  7

# Value

A filled out dynamic programming table.

# Examples

```
# Fibonnaci numbers
fib <- \{F[n] <- 1 ? n <= 2
 F[n] <- F[n-1] + F[n-2]
} %where% {
 n < -1:10}
fib
# Edit distance
x < -c("a", "b", "c")y \leq -c("a", "b", "b", "c")edit \leq {
    E[1,j] \le j - 1E[i,1] <- i - 1
    E[i,j] <- min(
       E[i - 1,j] + 1,
        E[i,j - 1] + 1,E[i - 1,j - 1] + (x[i - 1] != y[j - 1])
    )} %where% {
   i \leq 1: (length(x) + 1)
    j <- 1:(length(y) + 1)
}
edit
```
# <span id="page-7-0"></span>Index

%where%, [6](#page-5-0)

eval\_recursion, [2](#page-1-0)

get\_table\_name, [2](#page-1-0)

make\_condition\_checks, [3](#page-2-0) make\_pattern\_match, [3](#page-2-0) make\_pattern\_match(), *[4](#page-3-0)* make\_pattern\_tests, [4](#page-3-0) make\_recursion\_case, [4](#page-3-0) make\_update\_expr, [5](#page-4-0)

parse\_ranges, [5](#page-4-0) parse\_recursion, [6](#page-5-0)